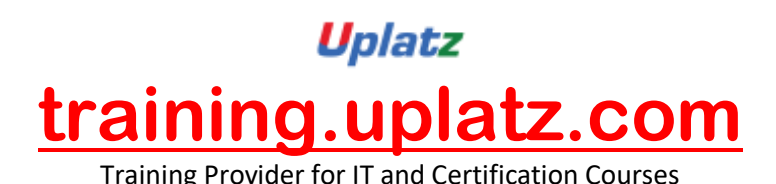

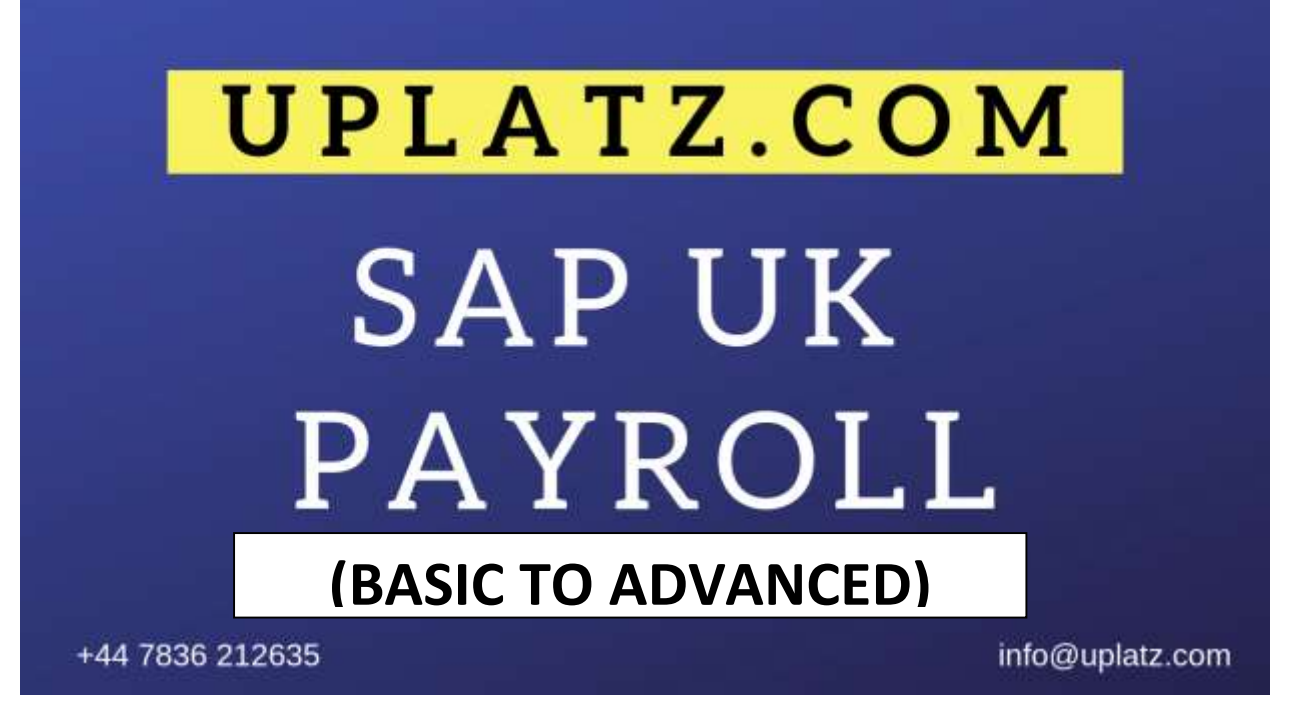

## **SAP UK PAYROLL (BASIC TO ADVANCED) – COURSE SYLLABUS**

- Payroll Basics
	- Processing Payroll
	- Identifying SAP Payroll Concepts
	- Copying Schemas
- Personnel Calculation Rules
	- Identifying Personnel Calculation Rules
	- Processing Internal Payroll Tables
	- Creating Personnel Calculation Rules
- Payroll Initiation
	- Identifying the Attributes of the Payroll Initialization Schema
	- Identifying Employee Master Data in Internal Payroll Tables
- Wage Type Valuation
	- Setting Up Constant Valuation Bases
	- Interpreting Payroll Processing Rules
	- Creating Person-Related Valuation Bases
	- Creating Derived Wage Types
- Absence Valuation
	- Setting up the Valuation of Absences

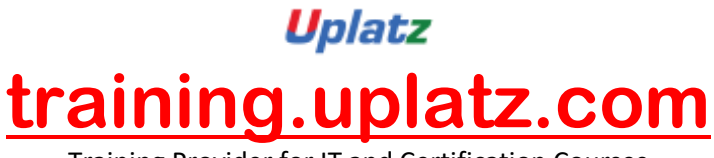

Training Provider for IT and Certification Courses

- Assigning Counting Classes
- Managing Day Rules
- Time Wage Type Selection
	- Managing Time Wage Types
	- Setting Up Time Wage Type Selection Using Rules
	- Defining Wage Type Generation Rules
- Payroll Factoring
	- Setting Up Payroll Factoring
	- Setting Up Personnel Calculation Rules for Factoring
	- Identifying Cost Accounting Elements
- Cumulation Wage Types
	- Outlining Cumulation and Storage Wage Types
- Retroactive Accounting
	- Identifying Retroactive Accounting Differences
- Average Processing
	- Creating Average Calculation Bases
	- Setting Up Average Calculation Rules